## 土砂災害警戒区域等の指定の告示に係る図書(その1)

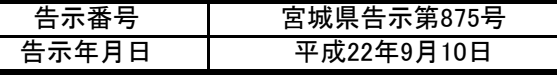

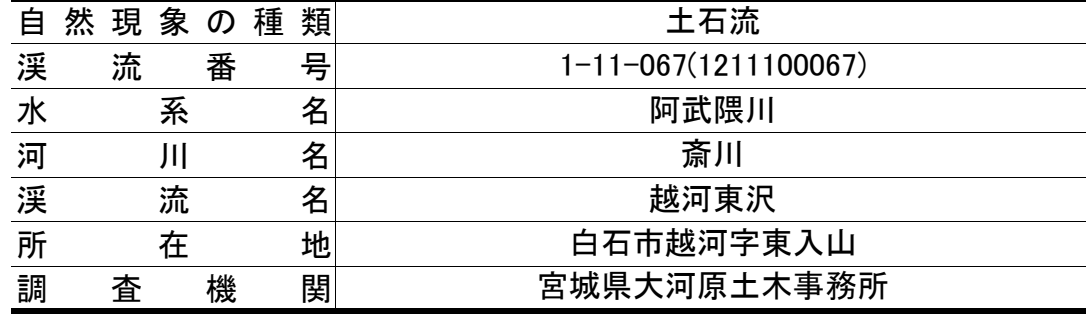

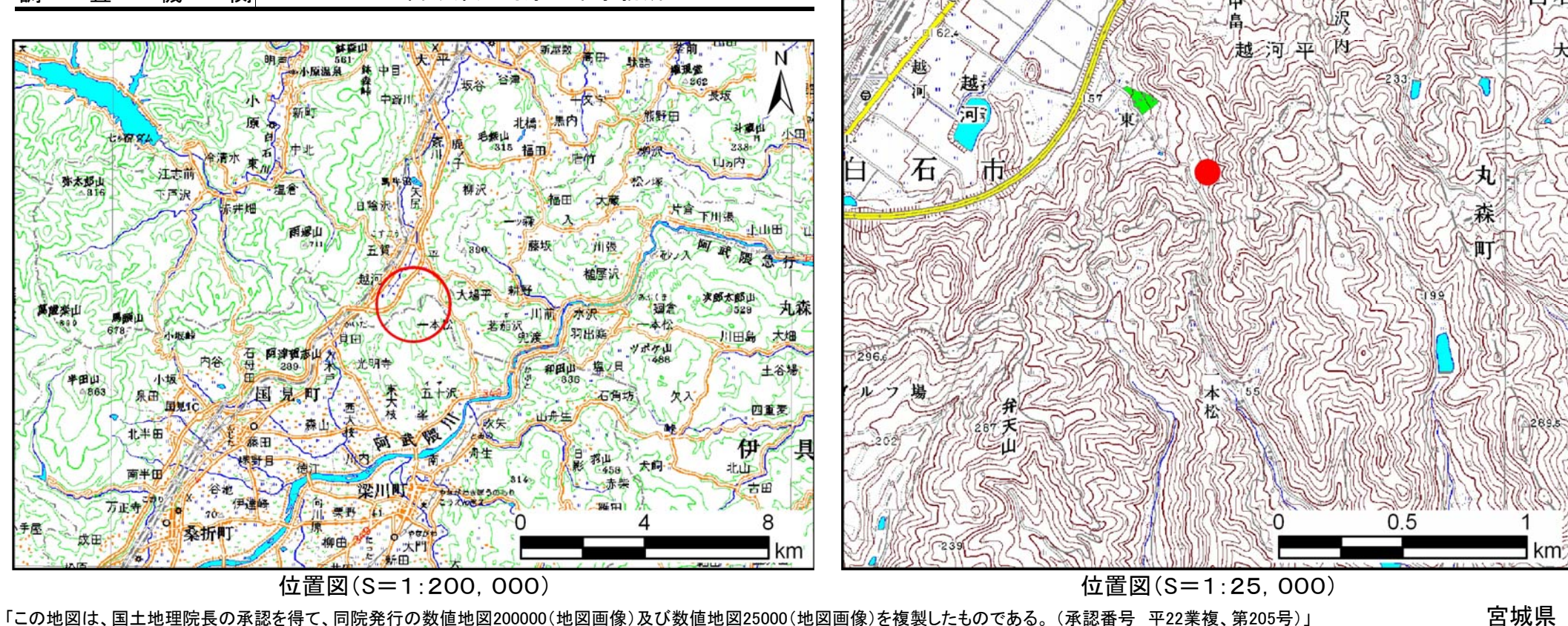

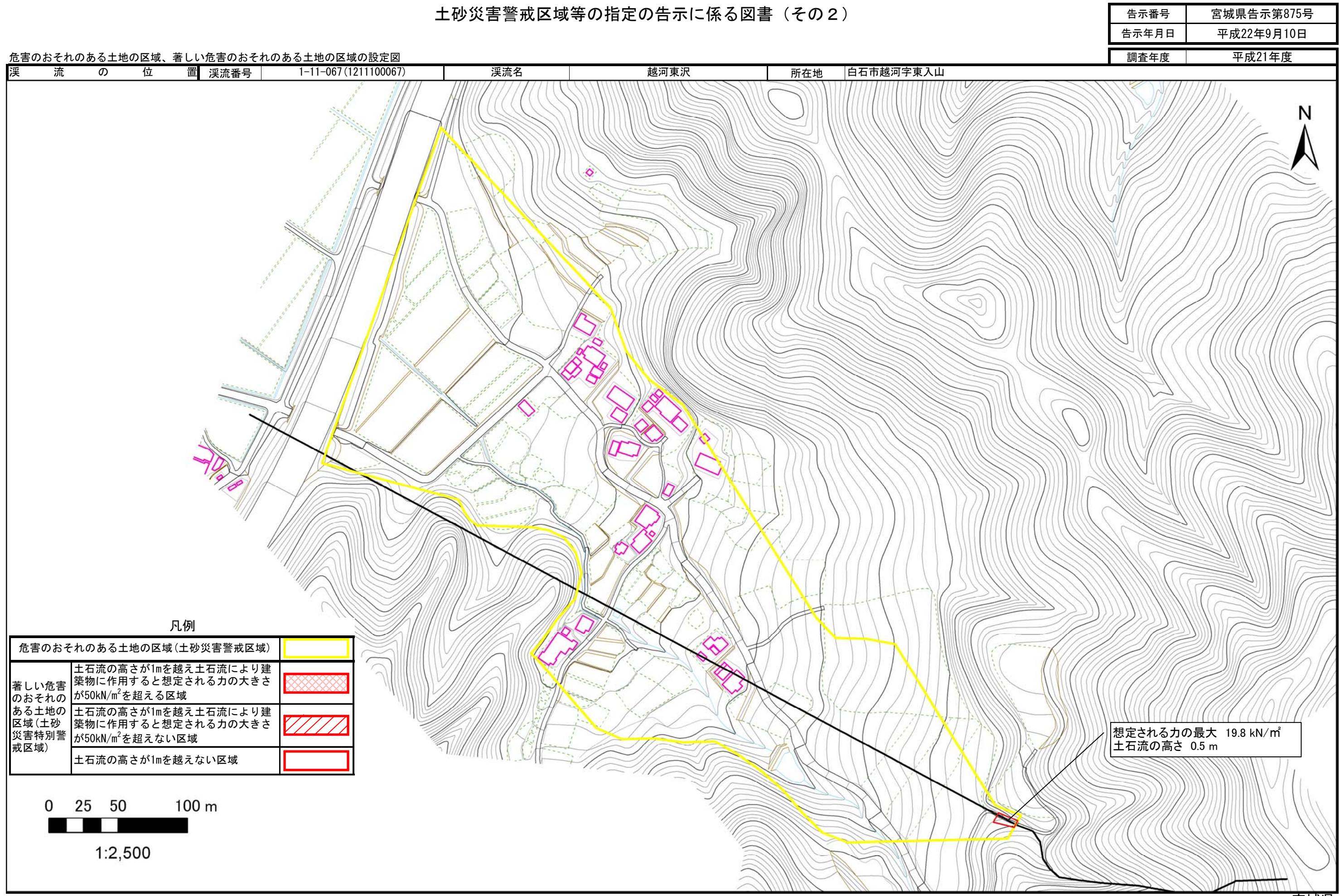